## Bugs & Wish list

Theme dependency of Plugin Bloglist showicons | Tiki Wiki CMS Groupware :: Development

## [Theme dependency of Plugin Bloglist](https://dev.tiki.org/item7210-Theme-dependency-of-Plugin-Bloglist-showicons) [showicons](https://dev.tiki.org/item7210-Theme-dependency-of-Plugin-Bloglist-showicons)

Status Open Subject Theme dependency of Plugin Bloglist showicons Version 19.x Category • Consistency Feature Blog Resolution status New Submitted by slowtobi Lastmod by slowtobi Rating \*\*\*\*\*\*\*\*\*\*\*\*\*\*\*\*\*\*\*\*\*\*\*\*\*\*\*\*\*\*\* **Description** 

Had trouble turning Action buttons of in Bloglist. Tested themes fivealivelite and lighty, the buttons didnt disappear. Tried to reproduce the error in demo version on server didnt work. Turned Standard Bootstrap theme on my server on. Option showIcons worked as it should.

on this page/version it seems to work either, so it seems solved for fivealife theme:

Removed the obsolete useless "235 Rating (deprecated) Stars (system - ... [<more>](https://dev.tiki.org/tiki-view_blog_post.php?postId=33)

Hi. I have enabled the new 20.x feature on this site. [<more>](https://dev.tiki.org/tiki-view_blog_post.php?postId=32)

Due to [the bug](https://dev.tiki.org/item6771) in feature jquery validation I have disabled this ... [<more>](https://dev.tiki.org/tiki-view_blog_post.php?postId=31)

No big trouble just annoying, and took some time to figure out the reason. And didnt find a solution yet to turn off the buttons using lighty/fivealive theme )(hintappreciated)

THX Tobi

Importance 5 Easy to solve? 3 Priority 15 Demonstrate Bug This bug has been demonstrated on show2.tikiwiki.org Ticket ID 7210 Created Sunday 10 November, 2019 22:26:31 GMT-0000 LastModif Sunday 10 November, 2019 22:32:48 GMT-0000

## Comments

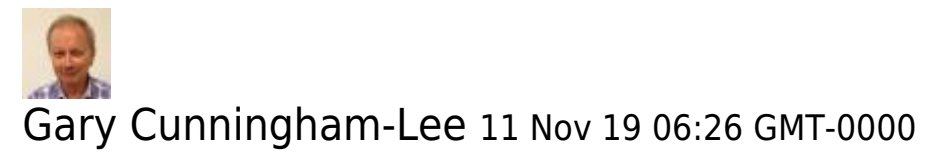

In principle, behavior like button functionality should be the same from one theme to another. Tiki themes are intended to only be visual skins and not add or change site features, etc. I get a "Lost Tiki database connection" error at your show instance just

now, but will check again later.

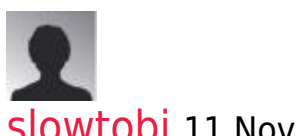

[slowtobi](https://dev.tiki.org/user11983) 11 Nov 19 07:59 GMT-0000

Didnt get the tikishow instance to work. It just said to "use setup.sh", and no access to tiki-index.php. So couldnt make a demo. tomake it clearer, i attached 2 screenshots of the same page to the issue, just switching the theme, without changing the page, its reproducible on my local host 19.1.

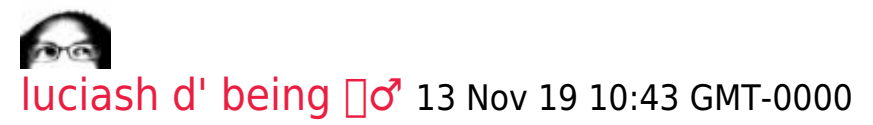

The show instance seems to be alive now.

## Attachments

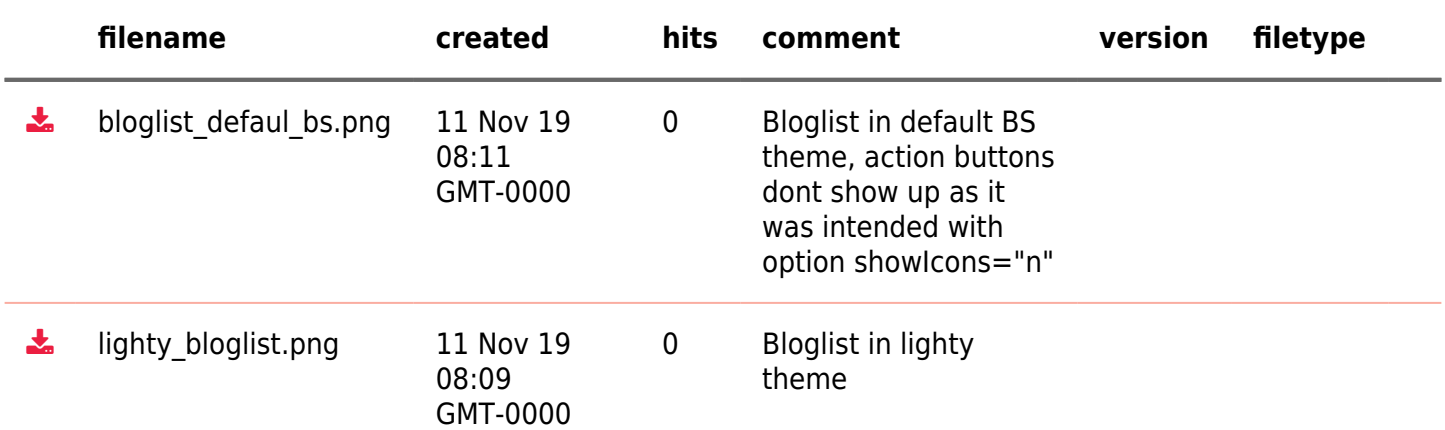

The original document is available at

<https://dev.tiki.org/item7210-Theme-dependency-of-Plugin-Bloglist-showicons> $\pmb{\times}$